## Package 'dlstats'

May 24, 2023

Title Download Stats of R Packages

Version 0.1.7

Maintainer Guangchuang Yu <guangchuangyu@gmail.com>

Description Monthly download stats of 'CRAN' and 'Bioconductor' packages.

Download stats of 'CRAN' packages is from the 'RStudio' 'CRAN mirror', see <[https:](https://cranlogs.r-pkg.org:443) [//cranlogs.r-pkg.org:443](https://cranlogs.r-pkg.org:443)>.

'Bioconductor' package download stats is at <<https://bioconductor.org/packages/stats/>>.

**Depends**  $R (= 3.3.0)$ 

Imports ggplot2, jsonlite, magrittr, RColorBrewer, scales, utils

Suggests knitr, tidyr, DT, rmarkdown, prettydoc

License Artistic-2.0

VignetteBuilder knitr

ByteCompile true

Encoding UTF-8

URL <https://github.com/GuangchuangYu/dlstats>

BugReports <https://github.com/GuangchuangYu/dlstats/issues>

RoxygenNote 7.2.3

NeedsCompilation no

Author Guangchuang Yu [aut, cre]

Repository CRAN

Date/Publication 2023-05-24 04:10:02 UTC

### R topics documented:

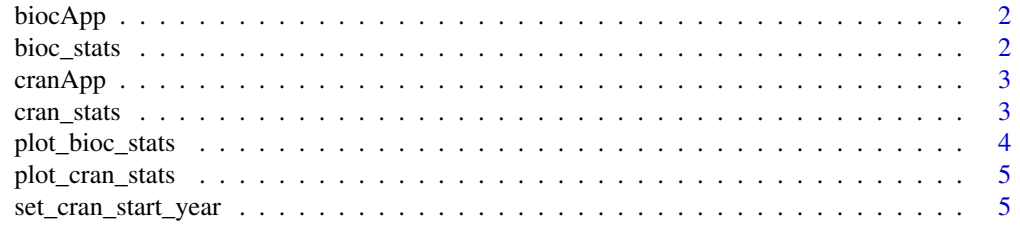

#### <span id="page-1-0"></span>**Index** [6](#page-5-0) **6**

biocApp *biocApp*

#### Description

run shiny App for BioC packages

#### Usage

biocApp()

#### Author(s)

Guangchuang Yu

bioc\_stats *bioc\_stats*

#### Description

monthly download stats of Bioconductor package(s)

#### Usage

```
bioc_stats(packages, use_cache = TRUE, type = "Software")
```
#### Arguments

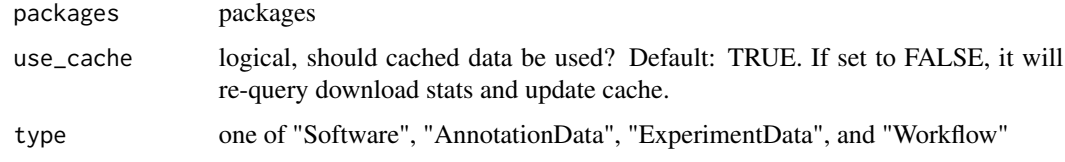

#### Value

data.frame

#### Author(s)

Guangchuang Yu

#### <span id="page-2-0"></span> $c\text{ranApp}$  3

#### Examples

```
## Not run:
library("dlstats")
pkgs <- c("ChIPseeker", "clusterProfiler", "DOSE", "ggtree", "GOSemSim", "ReactomePA")
y <- bioc_stats(pkgs, use_cache=TRUE)
head(y)
## End(Not run)
```
cranApp *cranApp*

#### Description

run shiny App for CRAN packages

#### Usage

cranApp()

#### Author(s)

Guangchuang Yu

cran\_stats *cran\_stats*

#### Description

monthly download stats of cran package(s)

#### Usage

```
cran_stats(packages, use_cache = TRUE)
```
#### Arguments

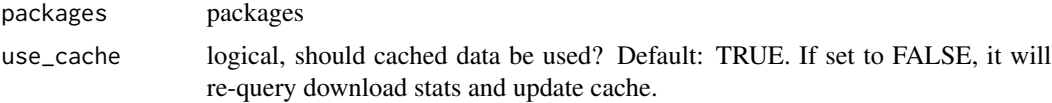

#### Value

data.frame

#### <span id="page-3-0"></span>Author(s)

Guangchuang Yu

#### Examples

```
## Not run:
library("dlstats")
x <- cran_stats(c("dlstats", "emojifont", "rvcheck"), use_cache=TRUE)
head(x)
```
## End(Not run)

plot\_bioc\_stats *plot\_bioc\_stats*

#### Description

plot bioconductor download stats

#### Usage

plot\_bioc\_stats(pkg = YGC\_bioc\_pkg)

#### Arguments

pkg packages

#### Value

ggplot object

#### Author(s)

guangchuang yu

<span id="page-4-0"></span>plot\_cran\_stats *plot\_cran\_stats*

#### Description

plot cran download stats

#### Usage

plot\_cran\_stats(pkg = YGC\_cran\_pkg)

#### Arguments

pkg packages

#### Value

ggplot object

#### Author(s)

guangchuang yu

set\_cran\_start\_year *set\_cran\_start\_year*

#### Description

set query start year for 'cran\_stats'

#### Usage

set\_cran\_start\_year(year)

#### Arguments

year start year

#### Author(s)

Guangchuang Yu

# <span id="page-5-0"></span>Index

bioc\_stats, [2](#page-1-0) biocApp, [2](#page-1-0)

cran\_stats, [3](#page-2-0) cranApp, [3](#page-2-0)

plot\_bioc\_stats, [4](#page-3-0) plot\_cran\_stats, [5](#page-4-0)

set\_cran\_start\_year, [5](#page-4-0)